### **CMP 436/774**

# **Introduction to JMS (Java Message Service) MDB (Message Driven Bean)**

**Refereces**

 $\triangleright$  Main Reference R1 (chapters 22, 25, 47, 48)

Fall 2012 Department of Mathematics and Computer Science Lehman College, CUNY

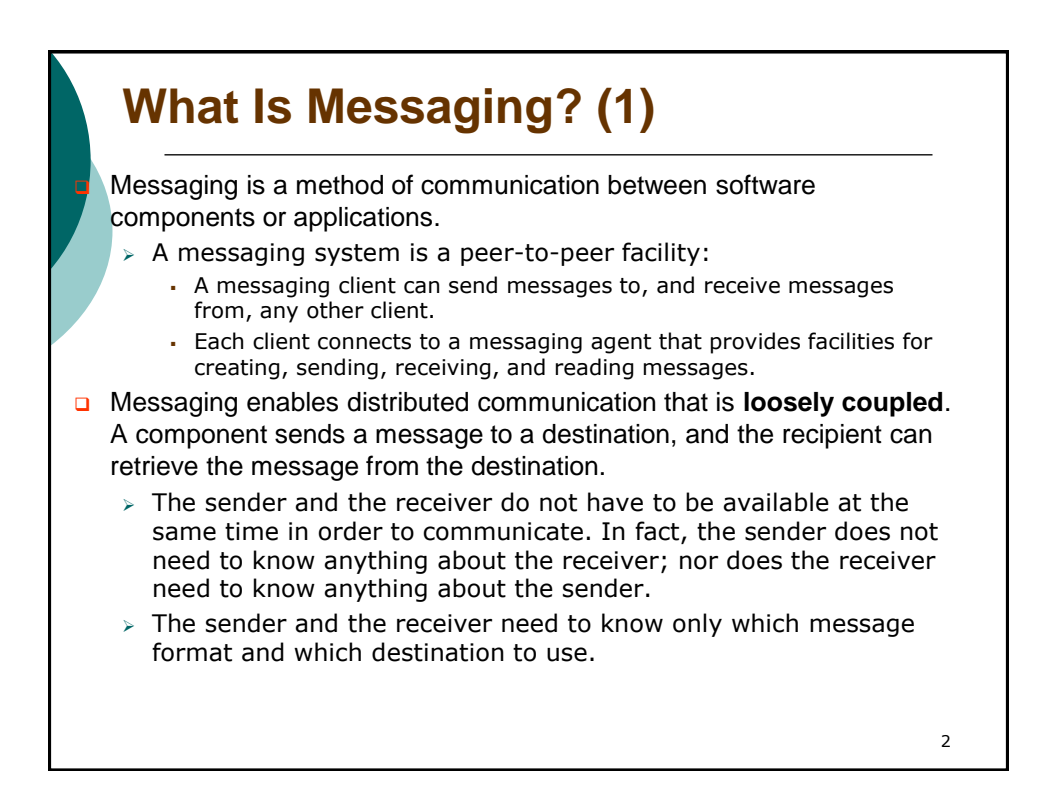

## **What Is Messaging? (2)**

 Messaging differs from tightly coupled technologies, such as Remote Method Invocation (RMI), which require an application to know a remote application's methods.

**D** Messaging also differs from electronic mail (email), which is a method of communication between people or between software applications and people. Messaging is used for communication between software applications or software components.

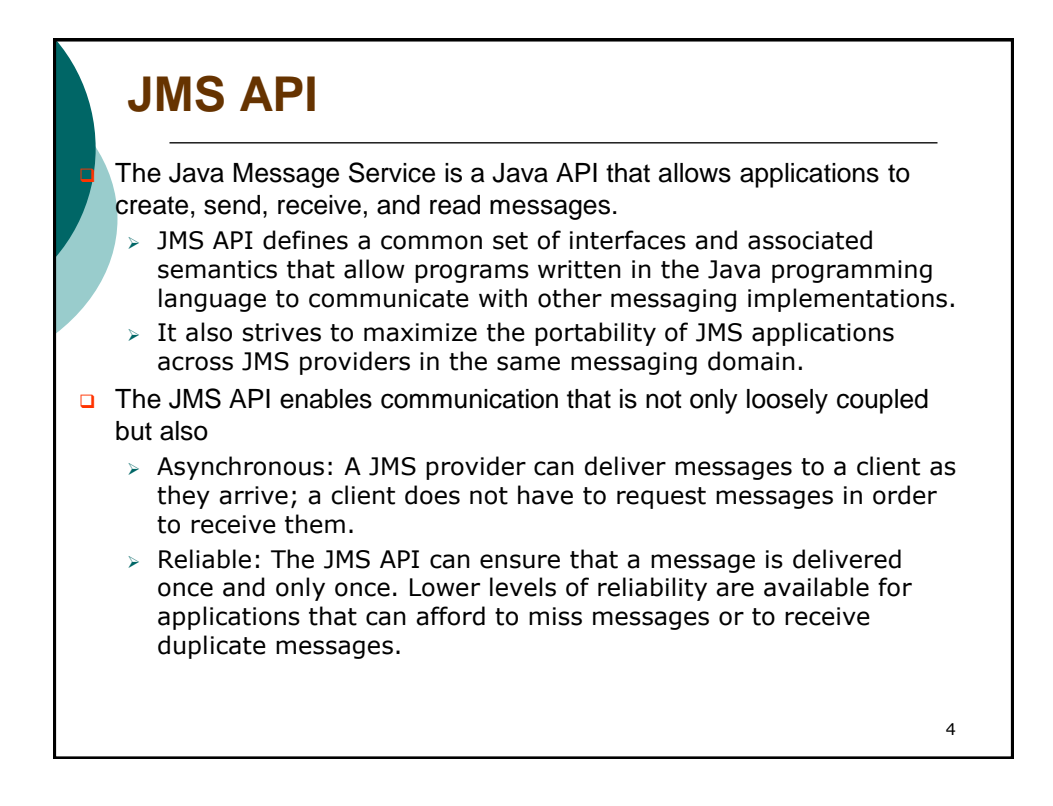

#### **JMS API Work with the Java EE Platform**

 When the JMS API was introduced in 1998, its most important purpose was to allow Java applications to access existing messaging-oriented middleware (MOM) systems, such as MQSeries from IBM. Since that time, many vendors have adopted and implemented the JMS API, so a JMS product can now provide a complete messaging capability for an enterprise.

□ Beginning with the 1.3 release of the Java EE platform, the JMS API has been an integral part of the platform, and application developers can use messaging with Java EE components.

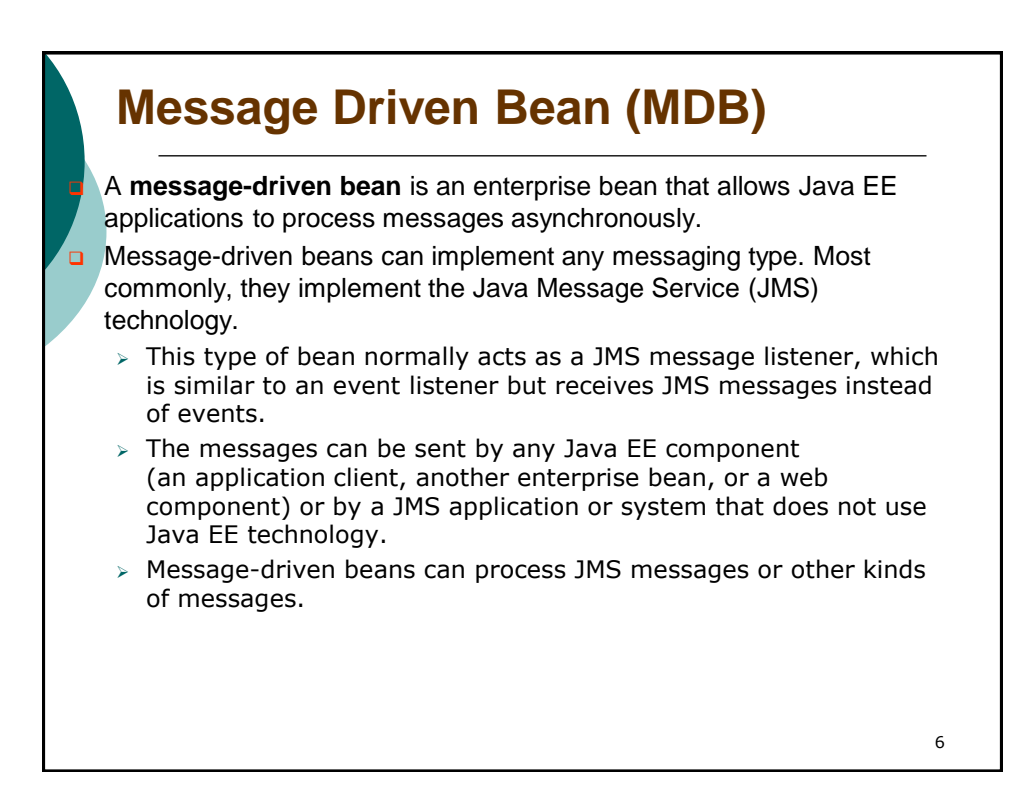

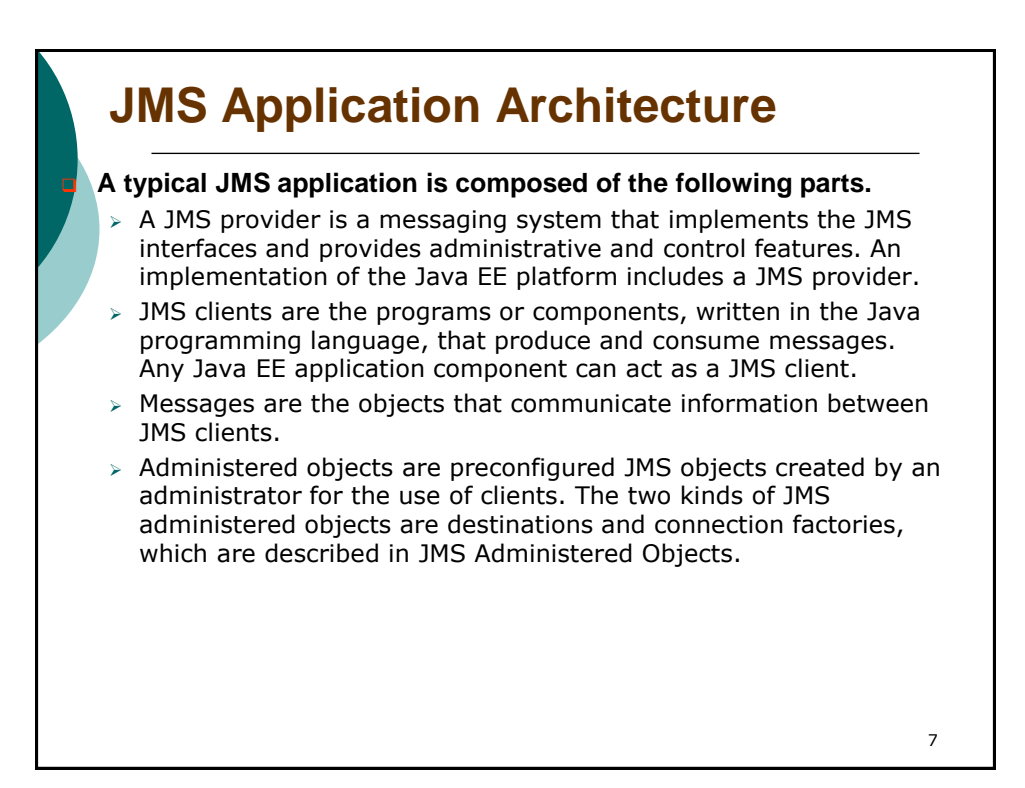

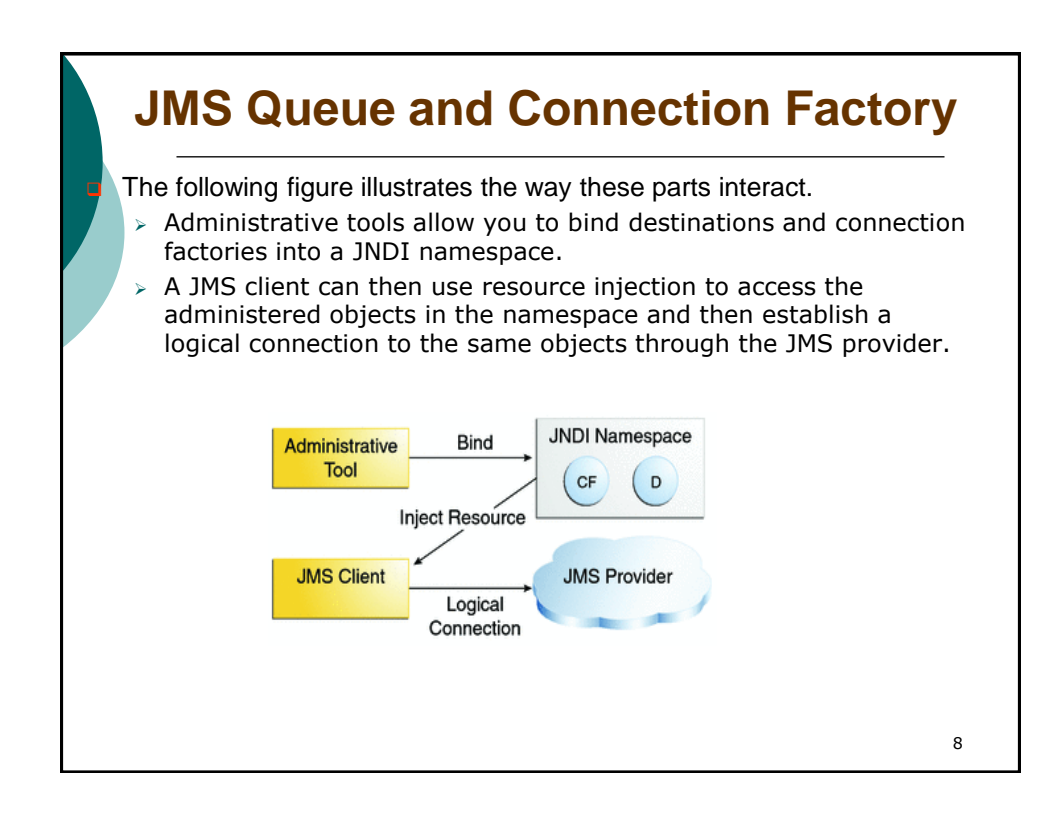

## **Messaging Domains**

 Before the JMS API existed, most messaging products supported either the point-to-point or the publish/subscribe approach to messaging. The JMS specification provides a separate domain for each approach and defines compliance for each domain. A stand-alone JMS provider can implement one or both domains. A Java EE provider must implement both domains.

- In fact, most implementations of the JMS API support both the point-topoint and the publish/subscribe domains, and some JMS clients combine the use of both domains in a single application. In this way, the JMS API has extended the power and flexibility of messaging products.
- **D** JMS provides common interfaces that enable you to use the JMS API in a way that is not specific to either domain.

**Point to Point (PTP) Messaging Domain** A **point-to-point** (PTP) product or application is built on the concept of

message **queues**, senders, and receivers. Each message is addressed to a specific queue, and receiving clients extract messages from the queues established to hold their messages. Queues retain all messages sent to them until the messages are consumed or until the messages expire.

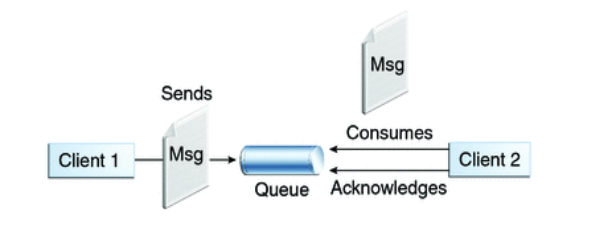

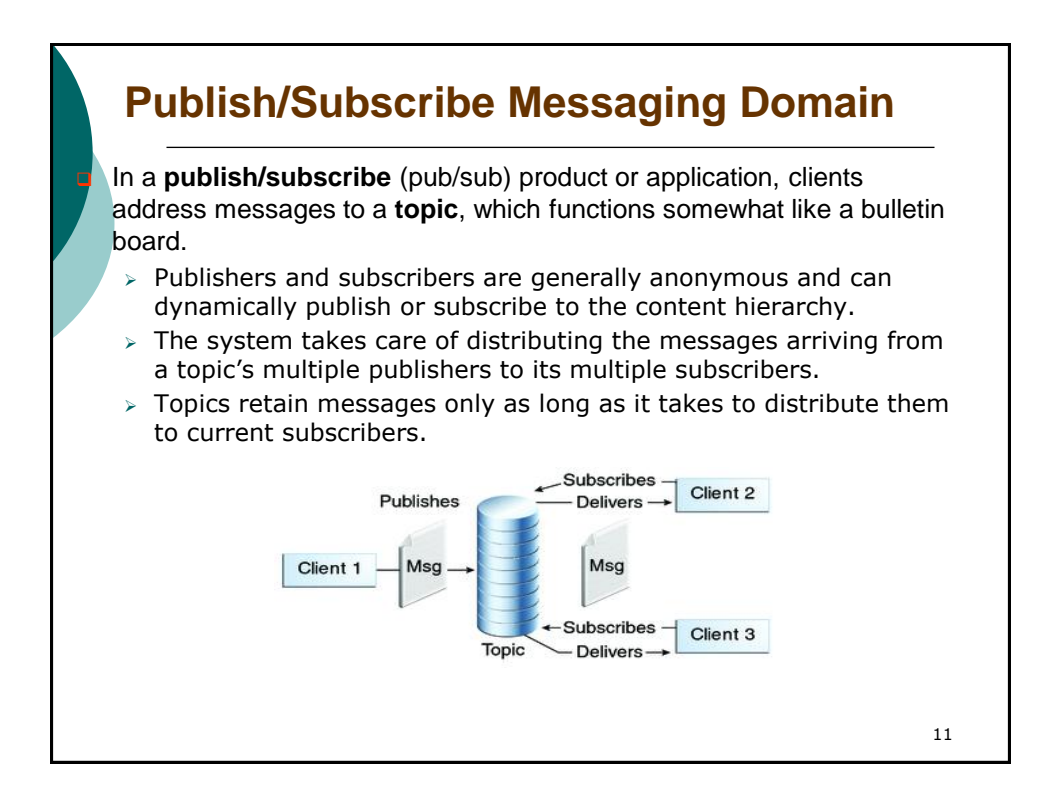

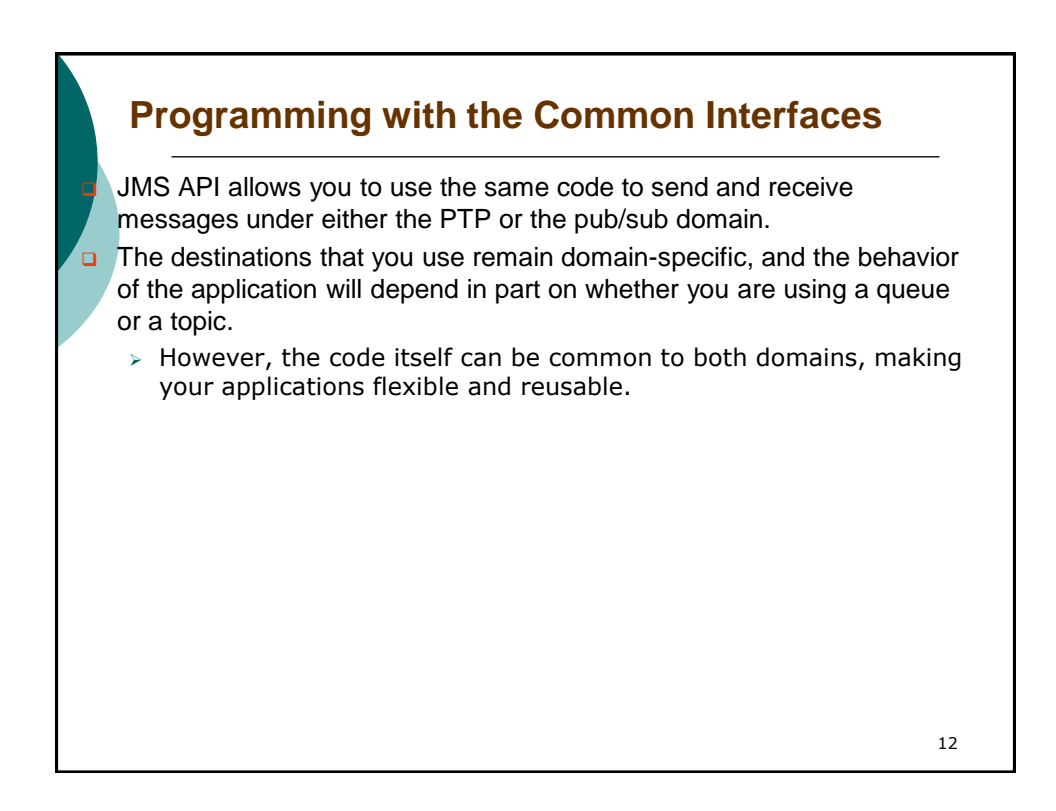

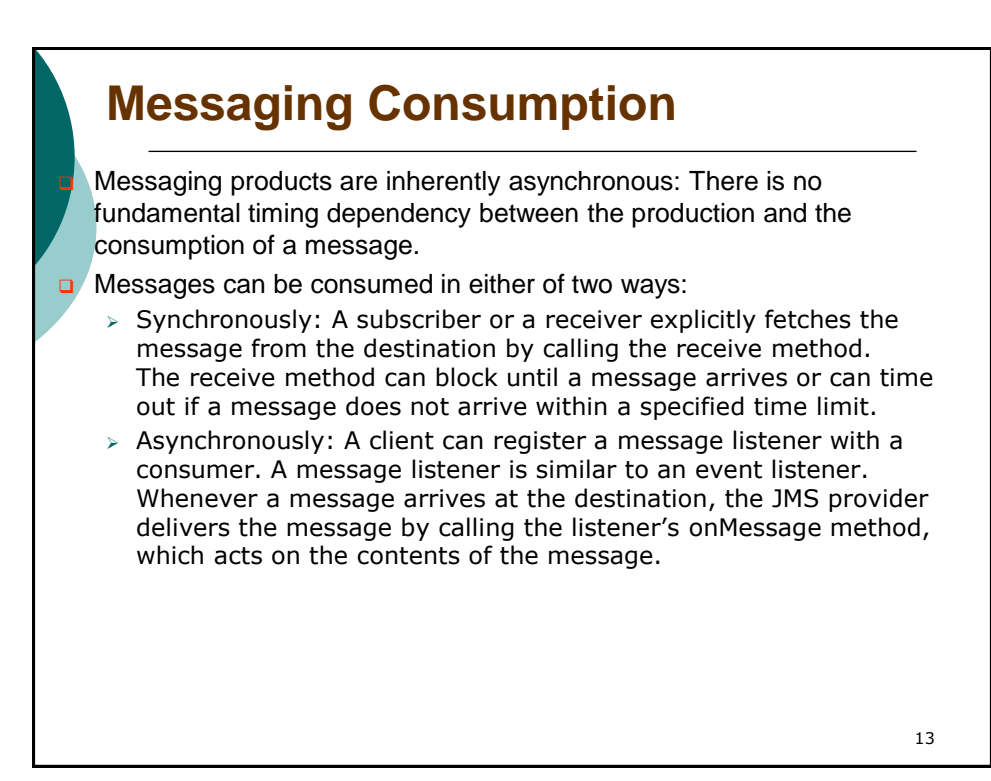

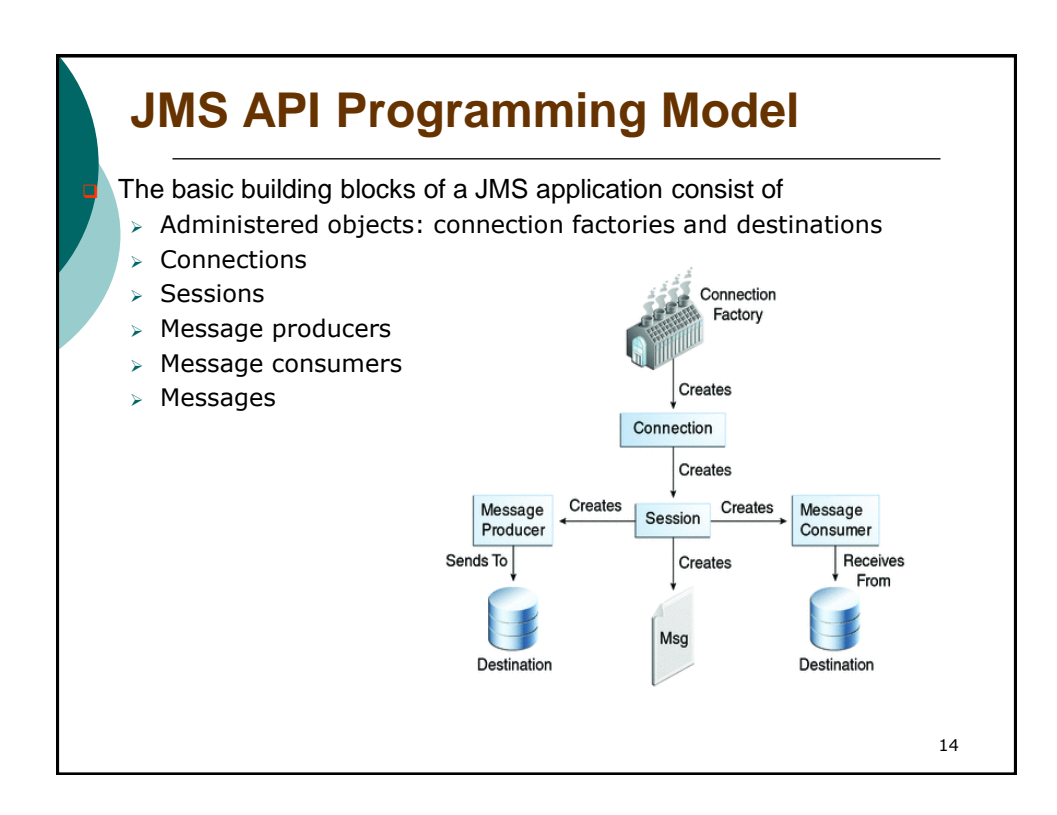

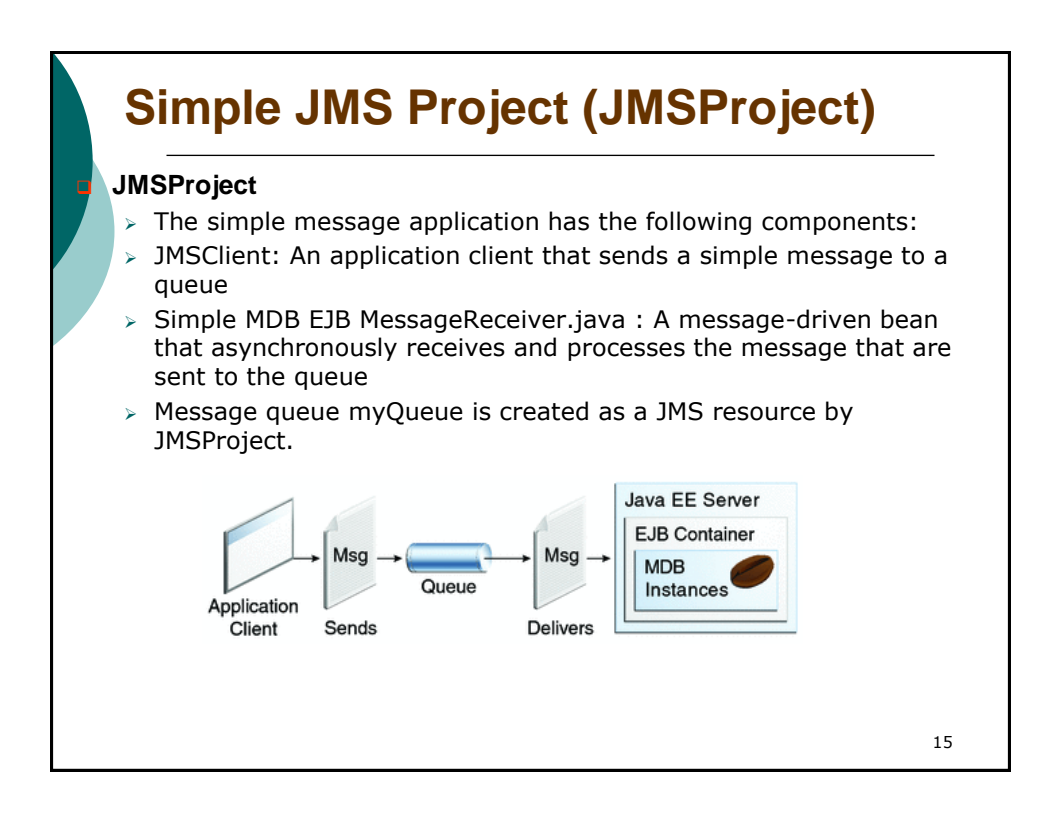

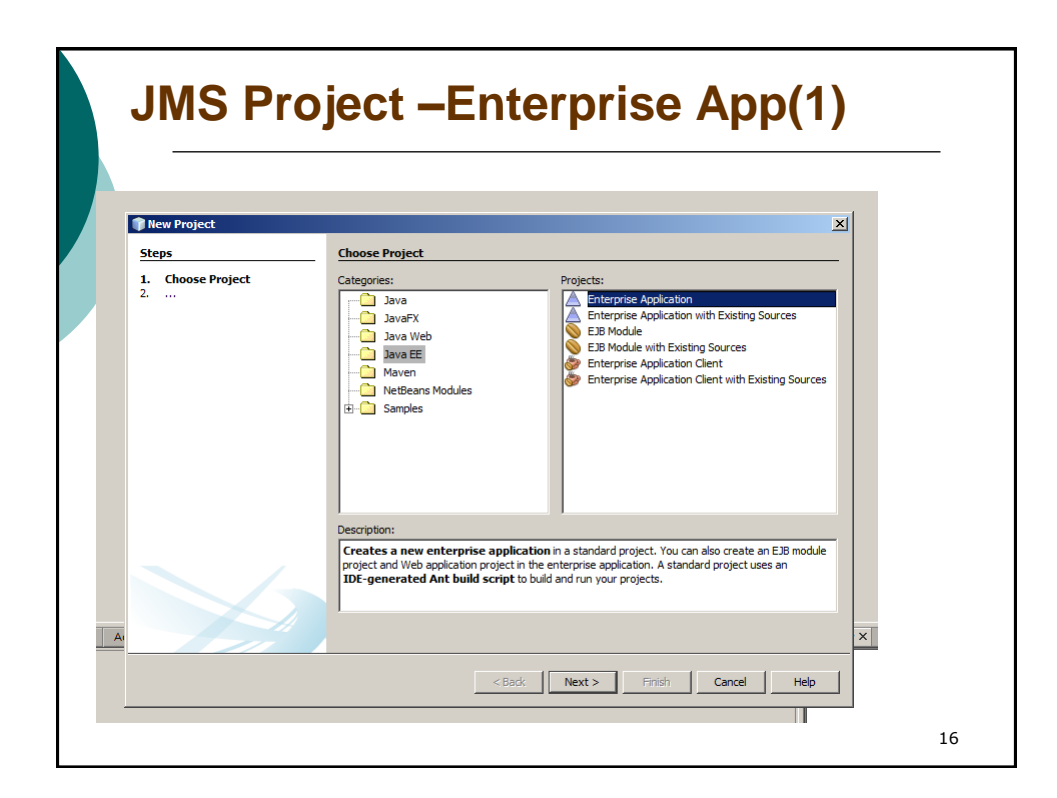

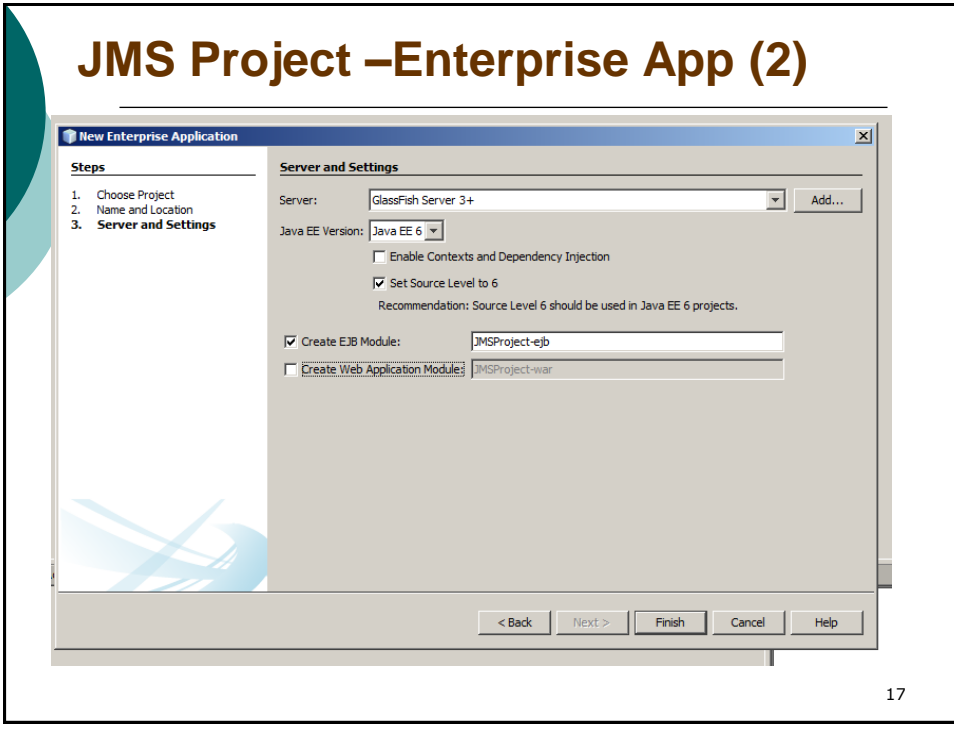

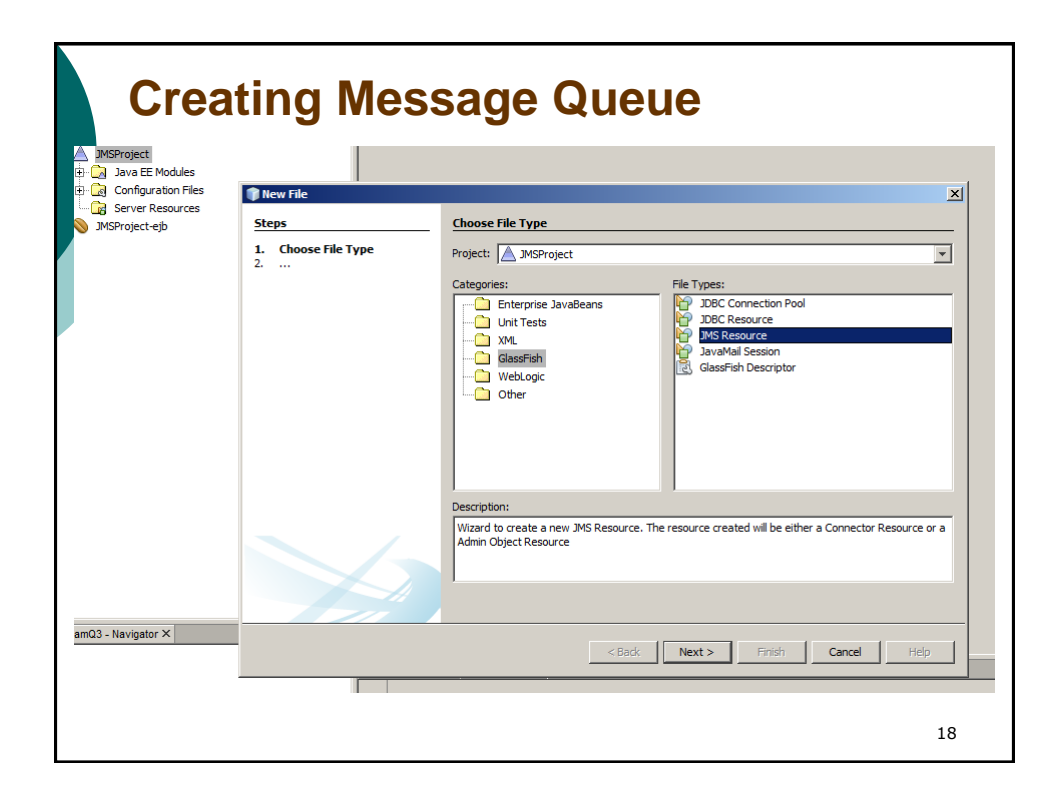

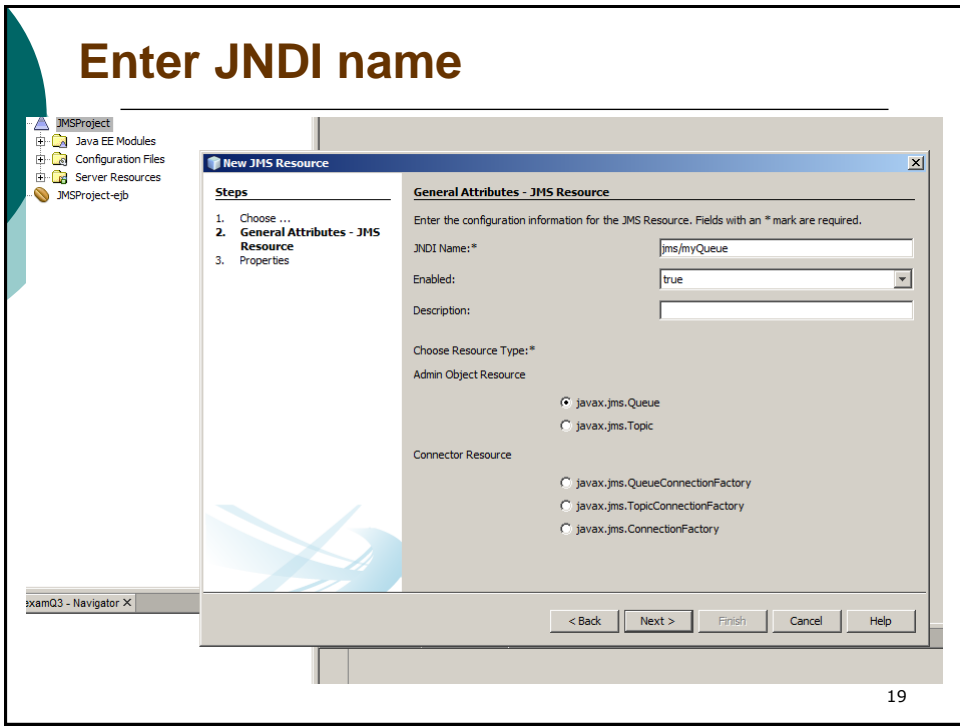

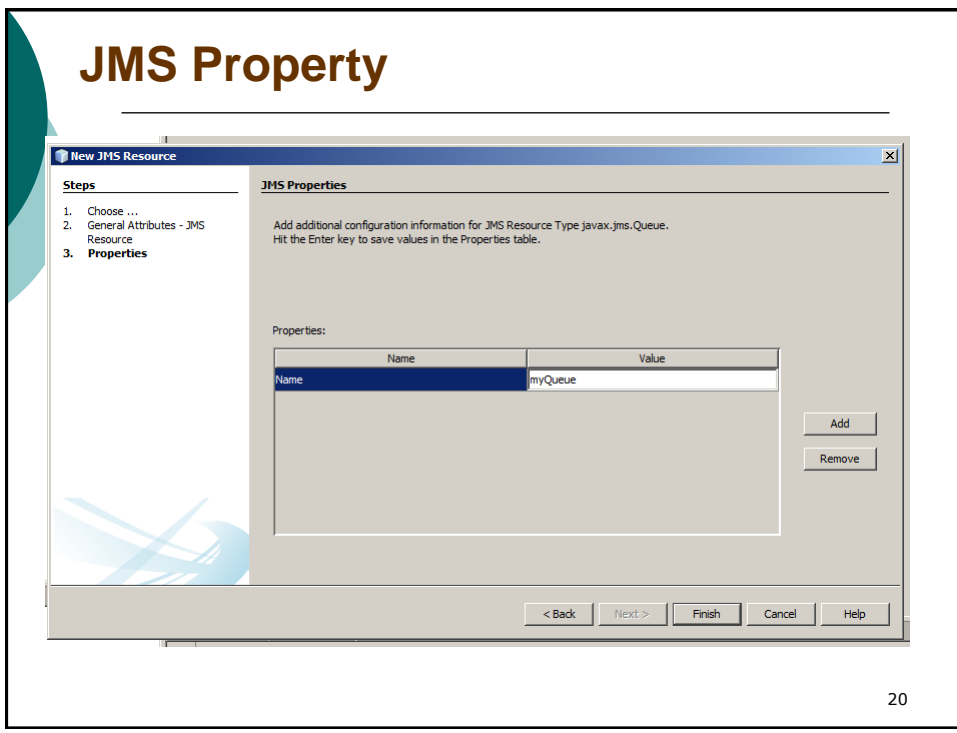

## **glassfish-resources.xml**

<?xml version="1.0" encoding="UTF-8"?>

<!DOCTYPE resources PUBLIC "-//GlassFish.org//DTD GlassFish Application Server 3.1 Resource Definitions//EN" "http://glassfish.org/dtds/glassfish-resources\_1\_5.dtd"> <resources>

 <admin-object-resource enabled="true" jndi-name="jms/myQueue" object-type="user" res-adapter="jmsra" res-type="javax.jms.Queue">

<description/>

<property name="Name" value="myQueue"/>

</admin-object-resource>

</resources>

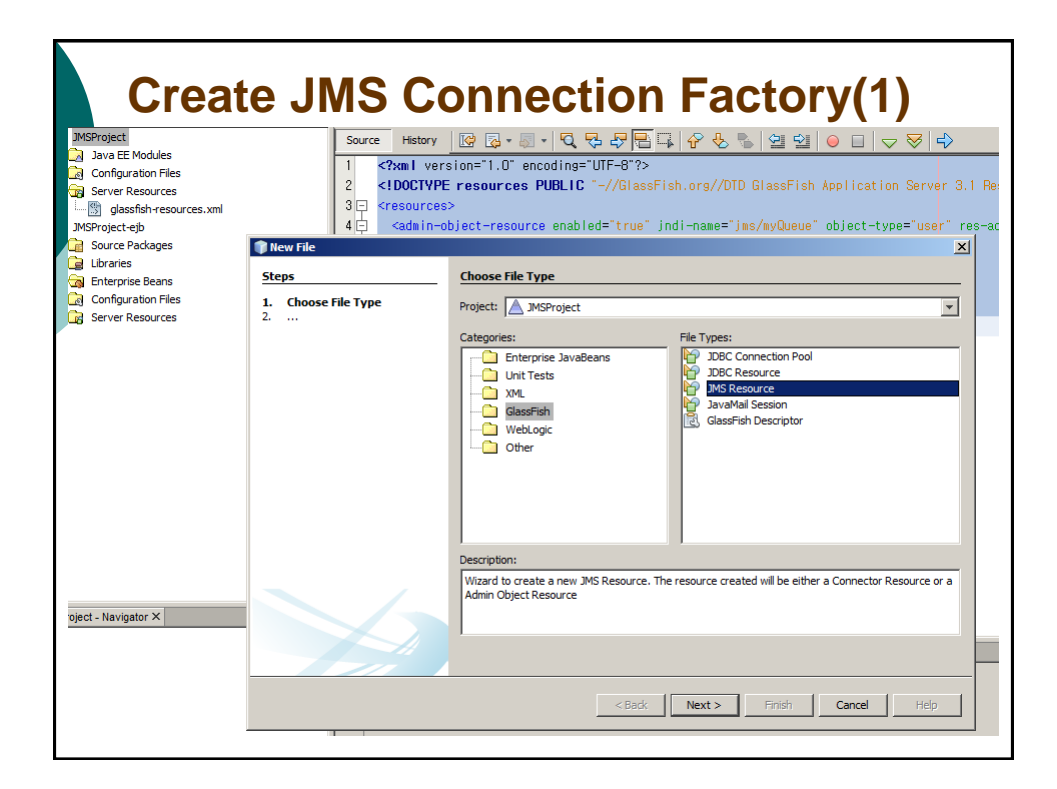

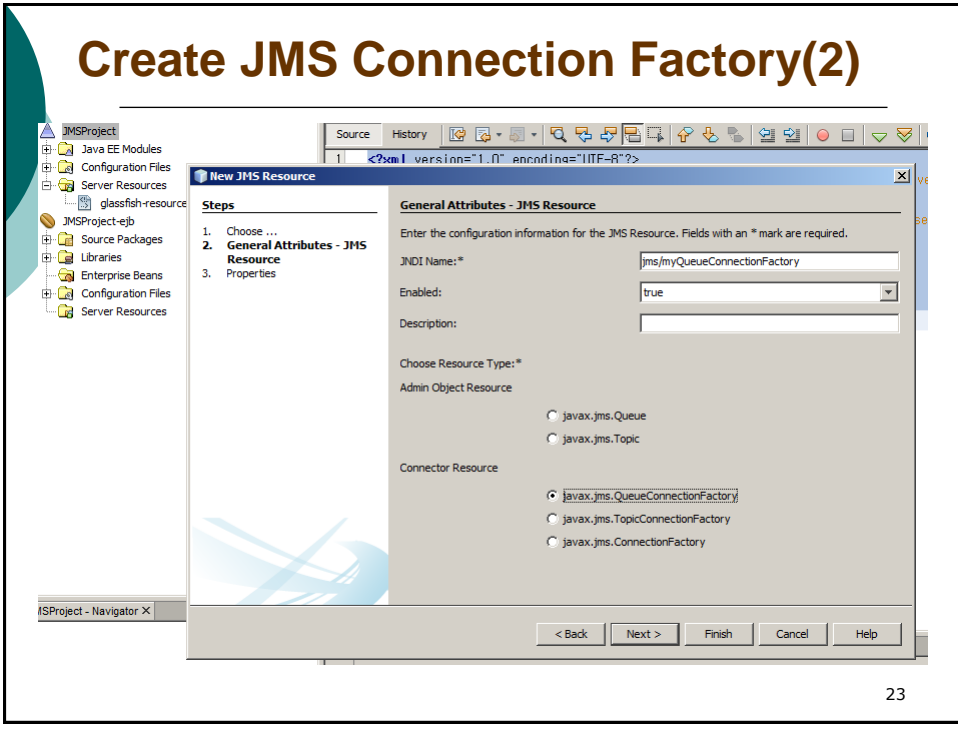

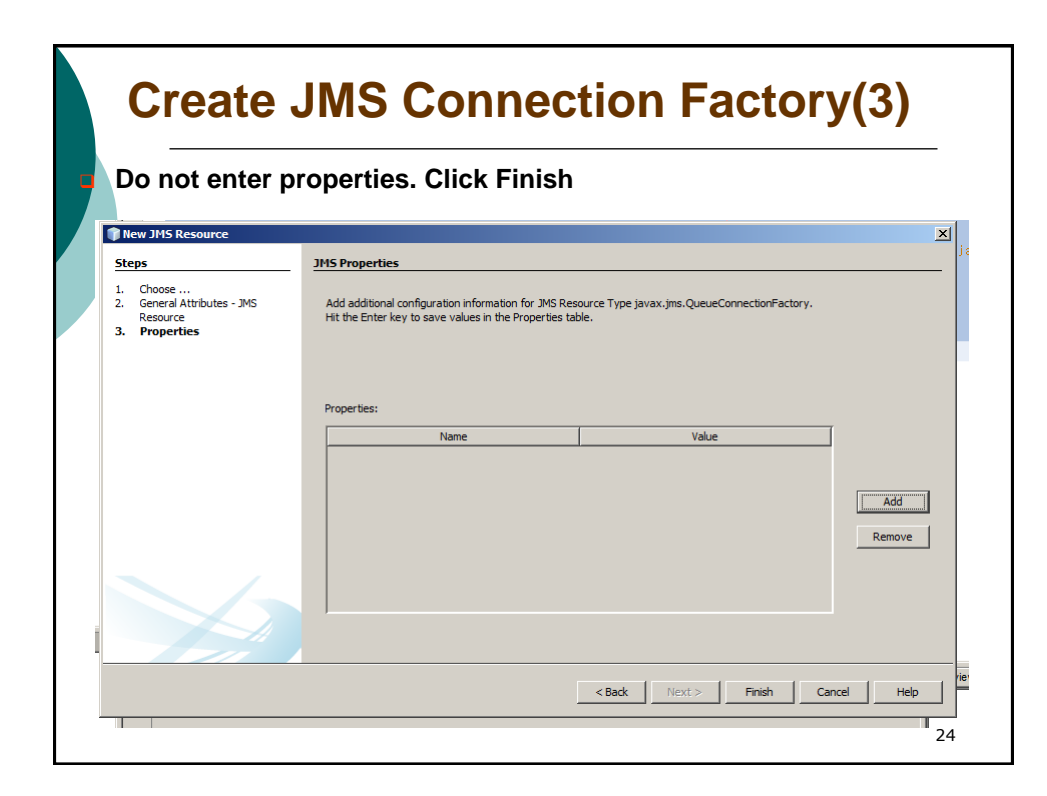

### **glassfish-resources.xml**

**<?xml version="1.0" encoding="UTF-8"?>**

**<!DOCTYPE resources PUBLIC "-//GlassFish.org//DTD GlassFish Application Server 3.1 Resource Definitions//EN" "http://glassfish.org/dtds/glassfish-resources\_1\_5.dtd"> <resources>**

 **<admin-object-resource enabled="true" jndi-name="jms/myQueue" object-type="user" resadapter="jmsra" res-type="javax.jms.Queue">**

 **<description/>**

 **<property name="Name" value="myQueue"/>**

 **</admin-object-resource>**

 **<connector-resource enabled="true" jndi-name="jms/myQueueConnectionFactory" objecttype="user" pool-name="jms/myQueueConnectionFactory">**

 **<description/>**

 **</connector-resource>**

 **<connector-connection-pool associate-with-thread="false" connection-creation-retryattempts="0" connection-creation-retry-interval-in-seconds="10" connection-definitionname="javax.jms.QueueConnectionFactory" connection-leak-reclaim="false" connection-leaktimeout-in-seconds="0" fail-all-connections="false" idle-timeout-in-seconds="300" isconnection-validation-required="false" lazy-connection-association="false" lazy-connectionenlistment="false" match-connections="true" max-connection-usage-count="0" max-poolsize="32" max-wait-time-in-millis="60000" name="jms/myQueueConnectionFactory" ping="false" pool-resize-quantity="2" pooling="true" resource-adapter-name="jmsra" steady-pool-size="8" validate-atmost-once-period-in-seconds="0"/>**

25

**</resources>**

**Enterprise Application Client (1) T**<br>**T** New Project  $x$ **Choose Project Steps** 1. Choose Project Categories: Projects:  $\frac{1}{2}$  Java Enterprise Application Enterprise Application<br>Enterprise Application with Existing Sources<br>EJB Module **DavaFX** ava Web EJB Module with Existing Sources Java EE Enterprise Application Client Maven Enterprise Application Client with Existing Sources NetBeans Module Samples Description: Creates a new Enterprise application client project in a standard IDE project. Standard<br>projects use an IDE-generated Ant build script to build, run, and debug the project.  $Next >$ Cancel Help 26

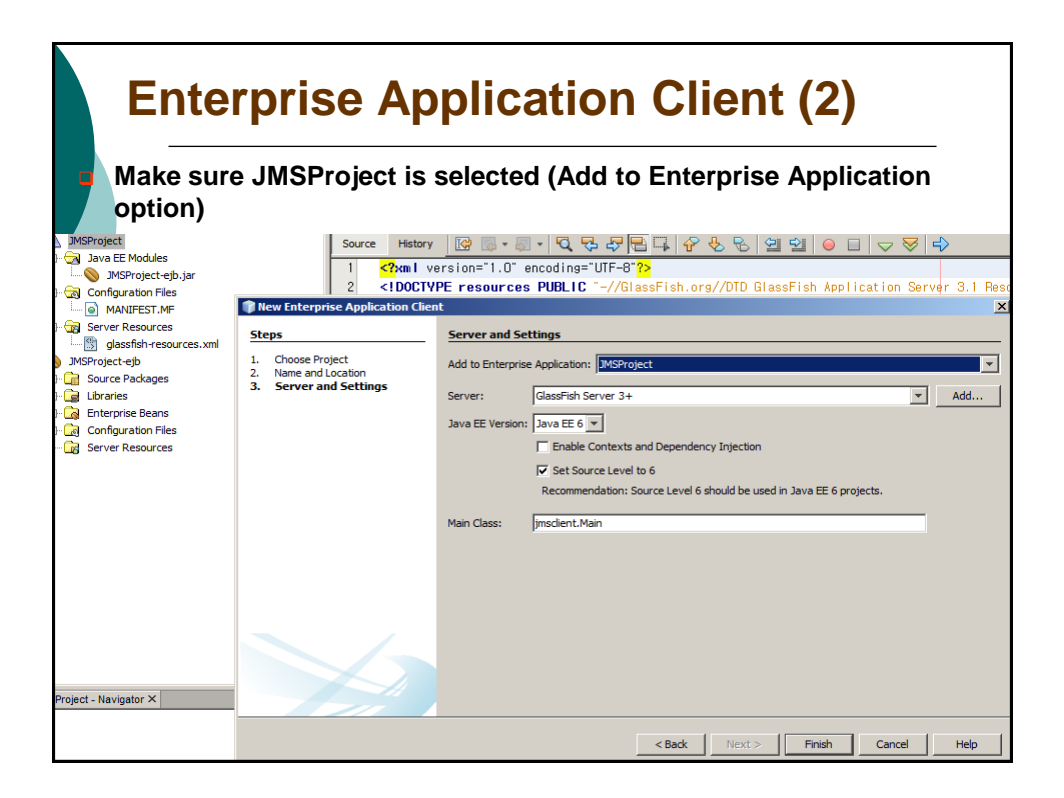

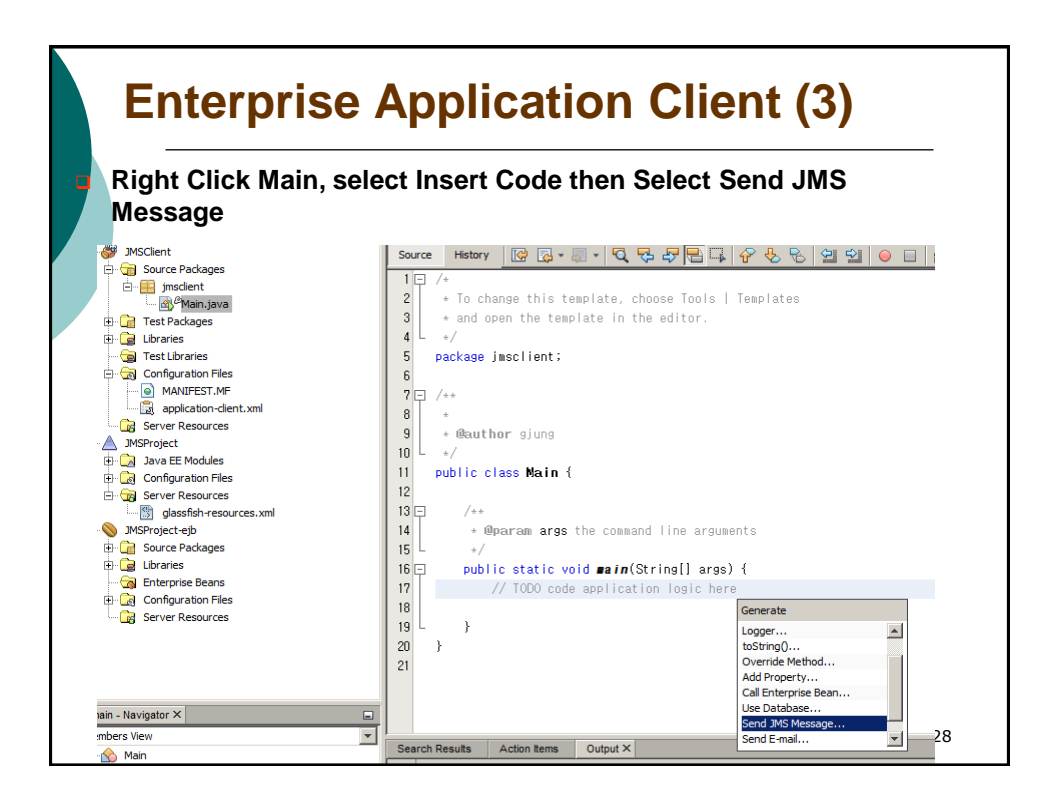

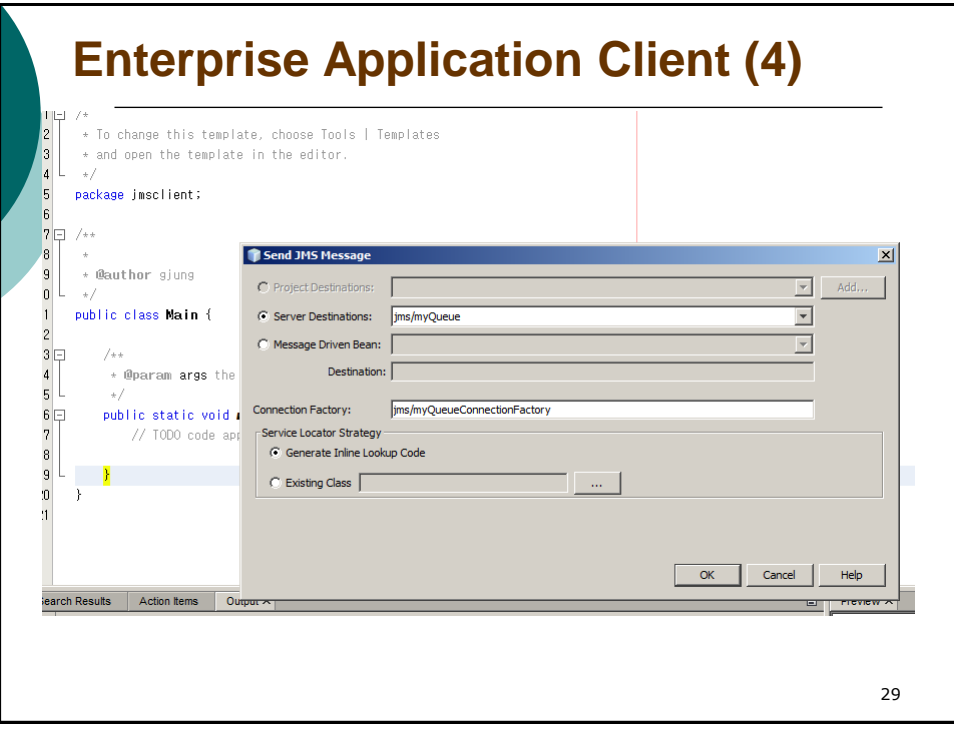

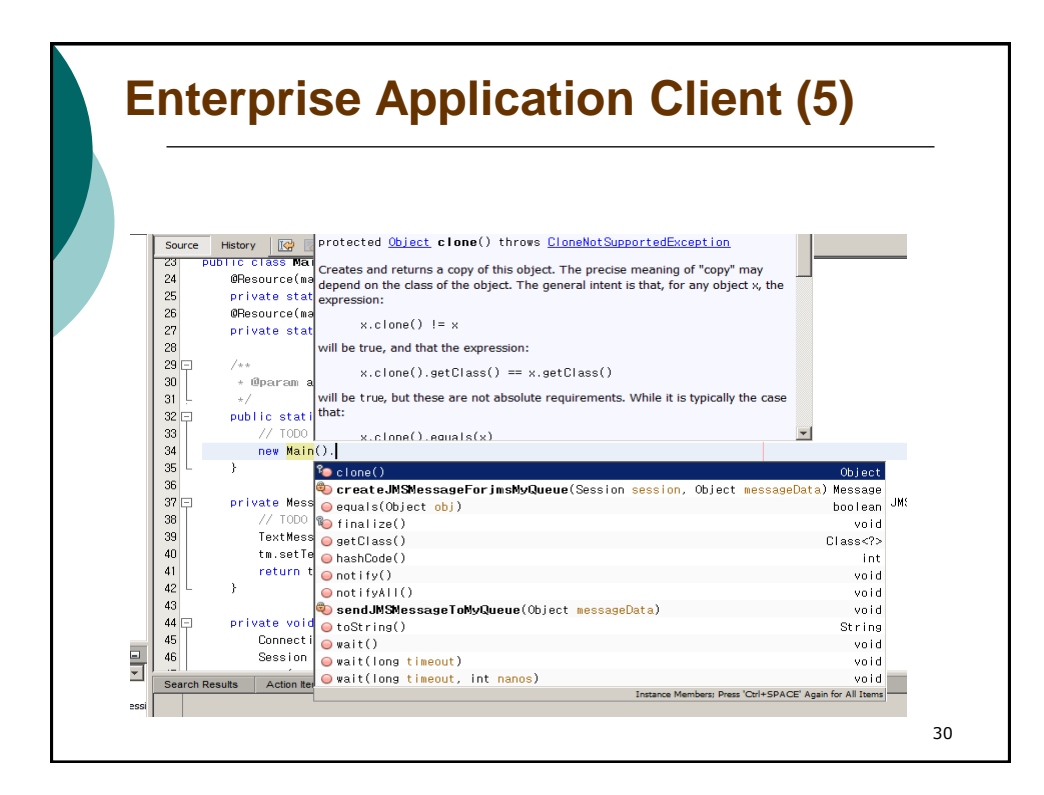

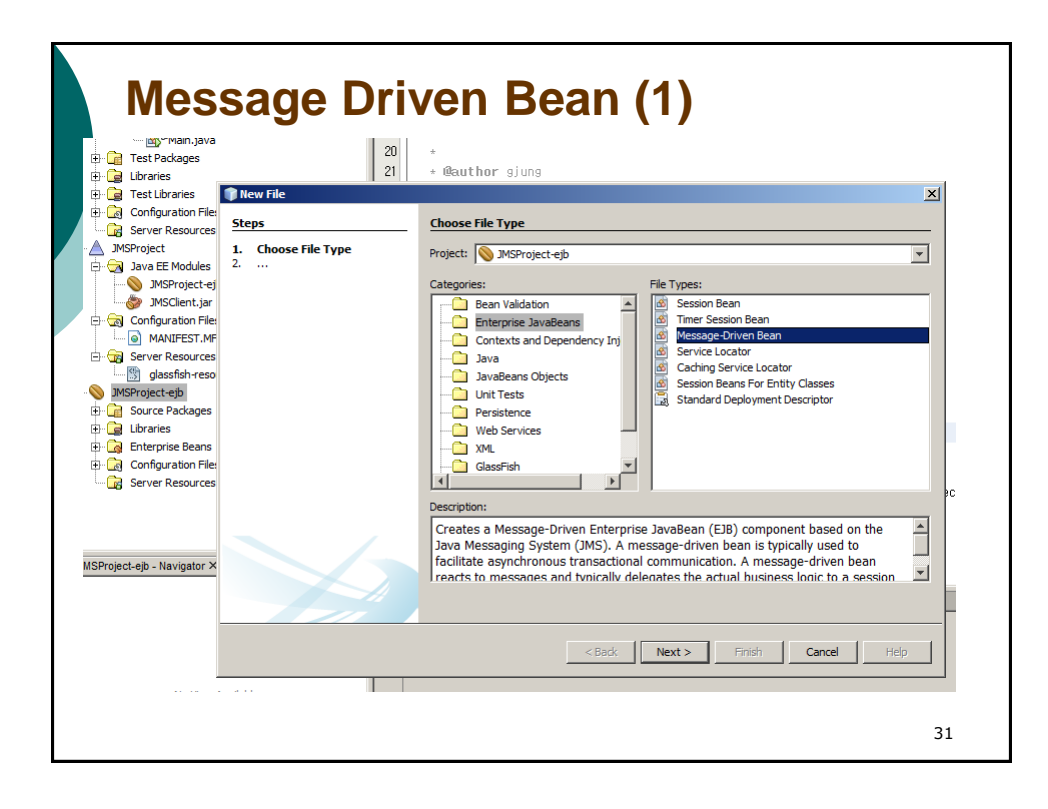

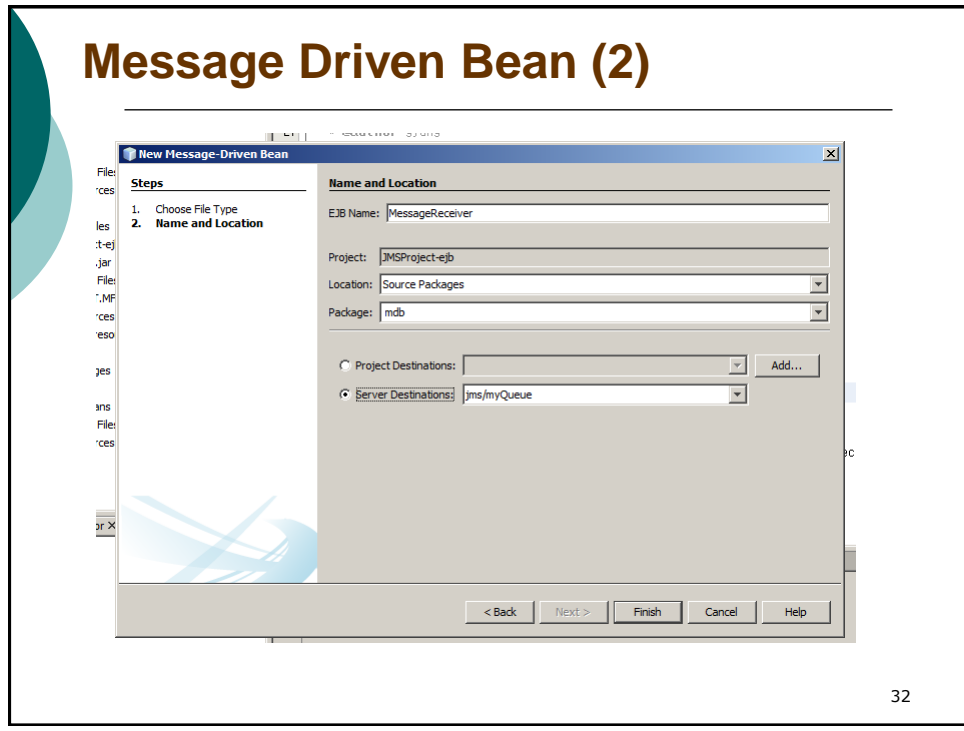

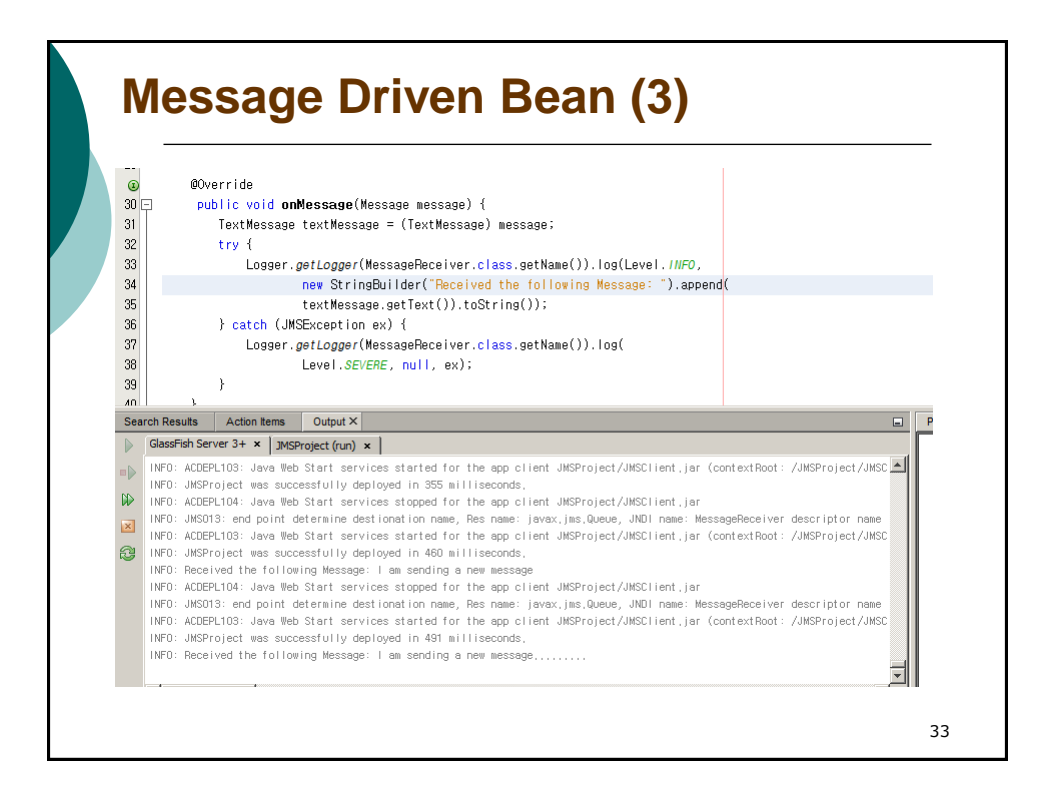